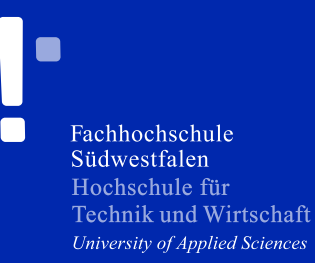

# Corporate Design Manual

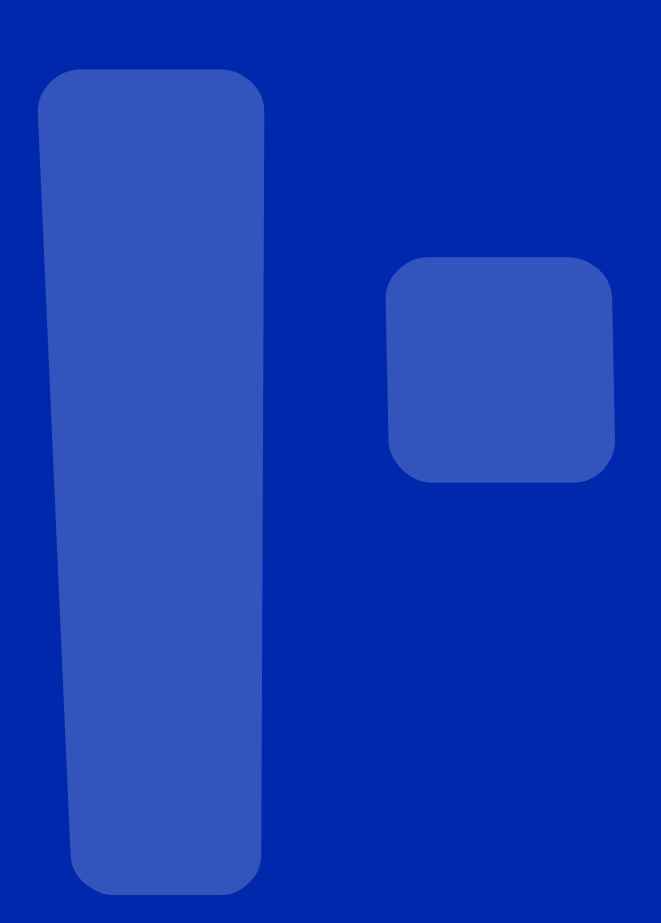

#### **vorwort**

Die folgenden Seiten zeigen Ihnen das neue **Corporate Design der Fachhochschule Südwestfalen, Hochschule für Technik und Wirtschaft.** Vorgestellt werden die Bild-Wort-Marke (Logo) und beispielhafte Anwendungen für Geschäftspapiere, Diplomunterlagen, Visitenkarten etc. unter Berücksichtigung der vier Standorte Hagen, Iserlohn, Meschede und Soest.

Neben gestalterischen Aspekten wie hoher Wiedererkennungswert, guter Sympatiewert und klaren Strukturen steht bei einem so umfangreichen Corporate Design vor allem die Nutzerfreundlichkeit bzw. -anwendbarkeit im Vordergrund. Alle Informationen (z.B. Fachbereiche, Adressen, Kontaktpersonen) sind von Schriftwahl, Farbe und Platzierung so gewählt, dass eine individuelle Bedruckung durch einen Office-Drucker gewährleistet ist.

Das **Corporate Design schafft ein einheitliches Auftreten aller Bereiche** und läßt Platz für individuelle inhaltliche und gestalterische Spielräume.

### **grundregeln**

Das folgende Kapitel beschäftigt sich mit den **Grundregeln des Corporate Design**, den wesentlichen Merkmalen der FH Südwestfalen – Markenidentität, dem gemeinsamen Logo, der einheitlichen Farbgebung und der einheitlichen Typografie. Benutzen Sie es wie ein Lexikon, das Ihnen auf alle Fragen zum korrekten Umgang mit unserem Erscheinungsbild Antwort gibt. Es soll helfen, die strikte Einhaltung unseres Corporate Design schnell und verbindlich zu überprüfen.

Die vorgegebenen Grundsätze sind verbindlich, denn jede auch noch so geringe Abweichung würde die Eindeutigkeit der Marke "FH Südwestfalen" schwächen und somit unseren gemeinsamen Zielen entgegenwirken.

Ihr Feedback ist uns willkommen; Sie können damit zur Optimierung des CD (Corporate Design) und zum Erfolg des gemeinsamen Projektes beitragen. Ihre Anregungen und Fragen geben Sie bitte direkt an den Rektor weiter.

Die folgenden Muster sind Beispiele für mögliche Anwendungen!

#### Logo Version standard

Das Logo ist eine gestaltete Bild-Wort-Marke.

Für die Praxis ist nach Möglichkeit immer erst die Anwendungstauglichkeit der Grundversion (Version standard) des Logos zu prüfen; erst dann sollte die alternative Logo-Marke (Version breit) zum Einsatz kommen.

Die Farbanwendung in den Hausfarben HKS 43 und Schwarz ist immer die Idealanwendung. Steht das Logo auf farbigem Fond wird es - je nach Farbintensität in Weiß, Schwarz oder in einer Kombination verschiedener Prozentabstufungen der Hausfarben verwendet.

Fachhochschule Südwestfalen Hochschule für Technik und Wirtschaft University of Applied Sciences

Fachhochschule Südwestfalen Hochschule für Technik und Wirtschaft University of Applied Sciences

Fachhochschule Südwestfalen Hochschule für Technik und Wirtschaft University of Applied Sciences

#### Logo Version standard

Die Logomarke als s/w- , Graustufen- und Negativ-Anwendung.

Fachhochschule Südwestfalen Hochschule für Technik und Wirtschaft University of Applied Sciences

Fachhochschule Südwestfalen Hochschule für Technik und Wirtschaft University of Applied Sciences

Fachhochschule Südwestfalen Hochschule für Technik und Wirtschaft University of Applied Sciences

Fachhochschule Südwestfalen Hochschule für Technik und Wirtschaft University of Applied Sciences

#### Logo Version breit

Diese Logo-Variante ist nur für den Einsatz in Medien gedacht, bei denen in der Höhe wenig Platz zur Verfügung steht, z.B. Internet oder Katalogeintragungen, Plakateindrucke, etc.

Fachhochschule Südwestfalen Hochschule für Technik und Wirtschaft University of Applied Sciences

Fachhochschule Südwestfalen Hochschule für Technik und Wirtschaft University of Applied Sciences

Fachhochschule Südwestfalen Hochschule für Technik und Wirtschaft University of Applied Sciences

Œ

#### Logo Version breit

Auch die breite Logo-Variante kann im s/w- und Negativ-Bereich eingesetzt werden.

Fachhochschule Südwestfalen Hochschule für Technik und Wirtschaft University of Applied Sciences

Fachhochschule Südwestfalen Hochschule für Technik und Wirtschaft University of Applied Sciences

Fachhochschule Südwestfalen Hochschule für Technik und Wirtschaft University of Applied Sciences

**September** 

Fachhochschule Südwestfalen Hochschule für Technik und Wirtschaft University of Applied Sciences

## **farbräume**

Die Farbanwendung in den Sonderfarben HKS 43 und Schwarz ist immer die Idealanwendung.

Im vierfarbigen Druckprozess nach der Euroskala (CMYK) setzt sich der Blauton aus den Werten 100% Cyan und 70% Magenta zusammen. Die Abstufung in 40% des Grundtons ist 40% Cyan und 28% Magenta. Der Grauwert in der s/w-Umsetzung ist entsprechend 40% Schwarz.

Für weitere Anwendungen sind im Erscheinungsbild verschiedene Prozentabstufungen der Grundfarben und mögliche Kombinationen vorgesehen.

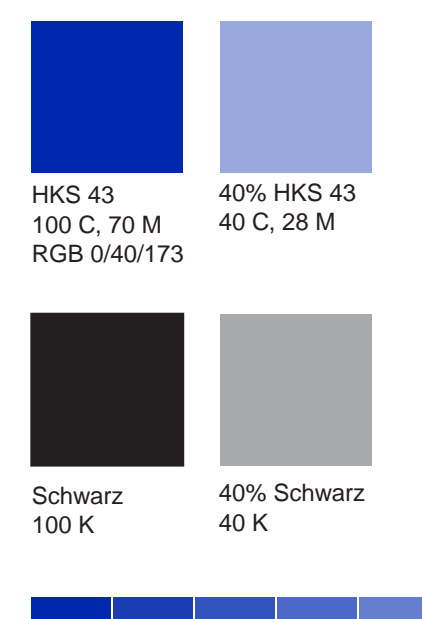

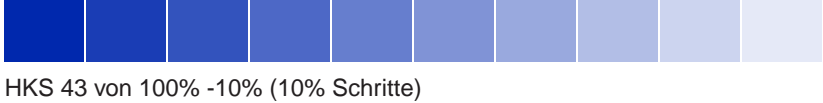

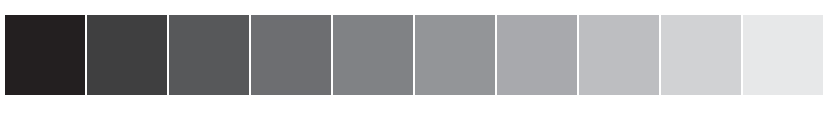

Schwarz von 100% -10% (10% Schritte)

# **typografie**

#### Schrift Arial

Unter Berücksichtigung der Verfügbarkeit auf allen Systemen, sowie der Anwendungstauglichkeit in gängigen Office-Anwendungen kommen im Erscheinungsbild ausschließlich die Standard-True-Type-Schriften (TT) Arial (Helvetica) und Times New Roman (Times) zum Einsatz.

Für Texte der Geschäftsdrucksachen sind für Sie als Anwenderinnen und Anwender immer Schriftschnitte der Arial zu verwenden.

# Arial normal

ABCDEFGHIJKLMNOPQRSTUVWXYZ abcdefghijklmnopqrstuvwxyz

# *Arial normal-kursiv*

*ABCDEFGHIJKLMNOPQRSTUVWXYZ abcdefghijklmnopqrstuvwxyz*

**Arial fett ABCDEFGHIJKLMNOPQRSTUVWXYZ abcdefghijklmnopqrstuvwxyz**

# *Arial fett-kursiv ABCDEFGHIJKLMNOPQRSTUVWXYZ abcdefghijklmnopqrstuvwxyz*

# **typografie**

#### Schrift Times New Roman

Die Times New Roman wird vor allem in Vordrucken und Headlines eingesetzt. Sie steht für die Institution FH Südwestfalen und findet in **modifizierter Version** auch im Logo ihre Anwendung.

Times New Roman normal ABCDEFGHIJKLMNOPQRSTUVWXYZ abcdefghijklmnopqrstuvwxyz

*Times New Roman normal-kursiv ABCDEFGHIJKLMNOPQRSTUVWXYZ abcdefghijklmnopqrstuvwxyz*

**Times New Roman fett ABCDEFGHIJKLMNOPQRSTUVWXYZ abcdefghijklmnopqrstuvwxyz**

*Times New Roman fett-kursiv ABCDEFGHIJKLMNOPQRSTUVWXYZ abcdefghijklmnopqrstuvwxyz*

## **logoplatzierung**

#### Logoplatzierung DIN-Formate

Das Logo ist fester Bestandteil aller Geschäftsdrucksachen und bei vielen Formularen und Word-Masken bereits enthalten. Eine Positionsänderung ist nicht zulässig; Sonderpositionierungen sind mit dem Rektor abzugleichen.

Die Logoplatzierung für die gängigsten DIN-Formate leitet sich aus der DIN-A4-Anwendung ab und wird entsprechend proportional angeglichen.

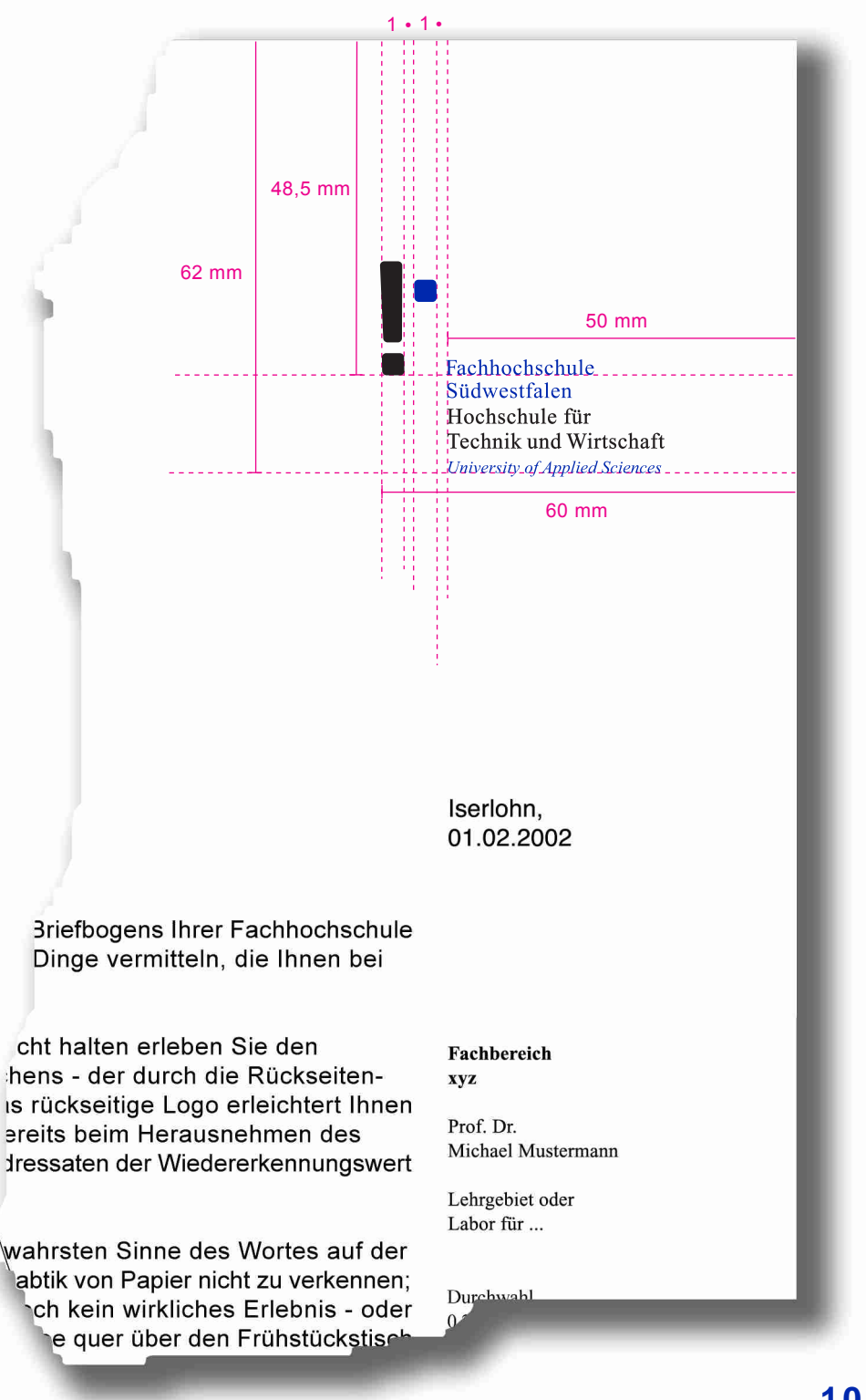

## **briefbogen**

Der Standard-Briefbogen A4 als Blanko-Bogen – auch als zweite Briefseite verwendbar

Der Standard-Briefbogen (Papier: 90 g weiß) wird immer einseitig verwendet. Bei mehrseitigen Briefen wird er auch für die folgenden Seiten benutzt.

Für besondere Anwendungen im Geschäftsverkehr stehen Briefbogen-Vordrucke, die rückseitig vollflächig hinterdruckt sind, in stärkerer Grammatur (100 g) zur Verfügung. Diese Bogen sind nach eigenem Ermessen für spezielle Anlässe einsetzbar.

Die Briefbogen-Vordrucke erhalten Sie in Ihrem Fachbereichssekretariat oder direkt bei der Hausdruckerei (Tel.: 02331/987-4622).

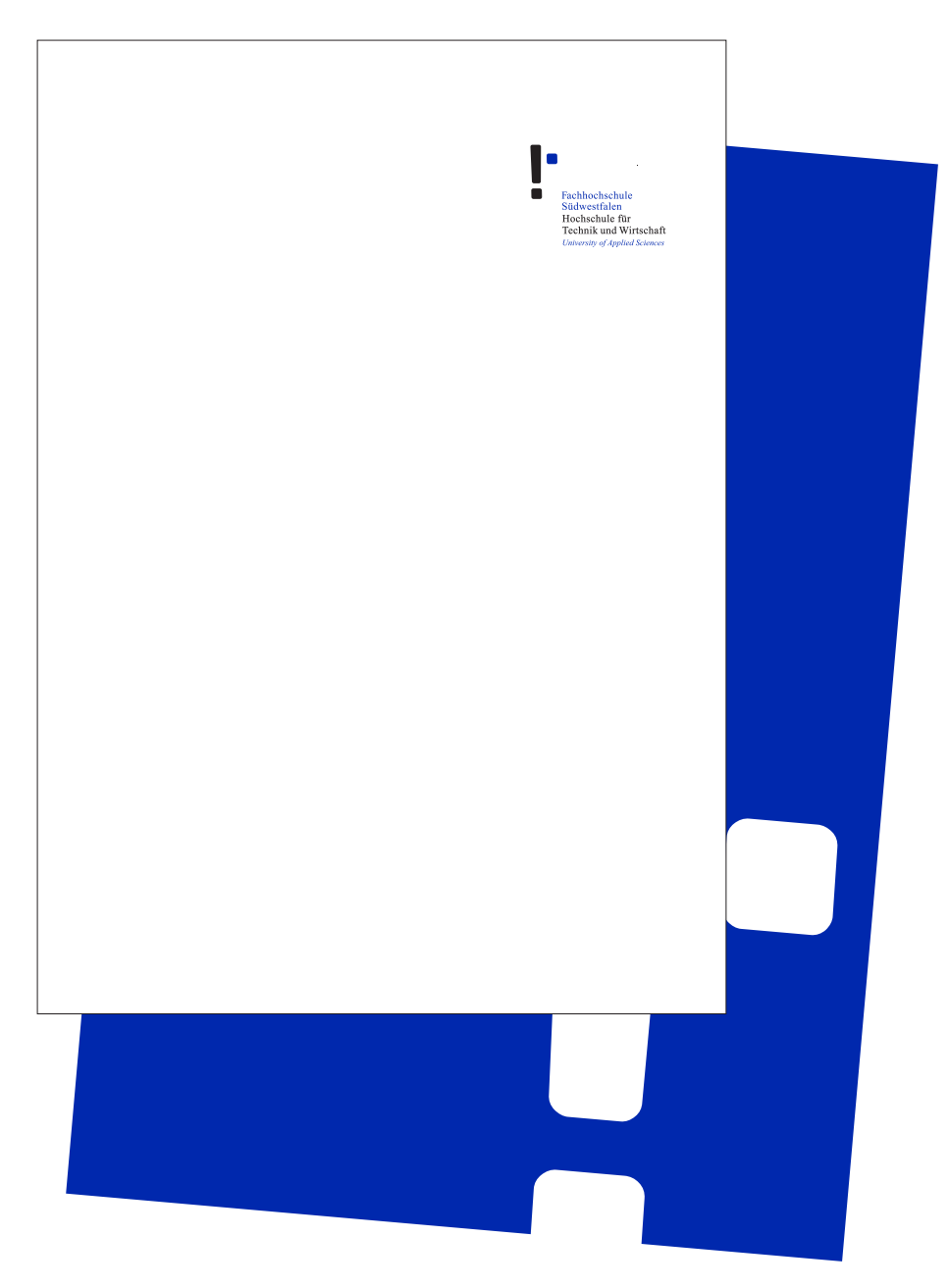

## **briefbogen**

#### Beschreibung Briefbogen

Der Standard-Briefbogen kann standortunabhängig für alle Gremien und Fachbereiche individuell zusammengestellt werden. Es werden immer alle vier Standorte auf den Geschäftsdrucksachen geführt und Ihr eigener hervorgehoben.

Die Blanko-Vordrucke werden per Word-Maske zum individuellen Brief- und Geschäftsbogen. Für gefaxte oder gemailte Briefe steht eine weitere Word-Maske zur Verfügung, in der bereits das Logo in s/w-Form integriert ist und die den Qualitätsverlust beim faxen durch leicht erhöhte Schriftgrößen ausgleicht. Diese beiden Word-Masken gibt es – für den internationalen Schriftwechsel – ebenfalls noch mit englischen Bezeichnungen, Telefonnummern etc. Die Word-Masken bekommen Sie von Ihrem Systemadministrator oder in der Presse- und Informationsstelle (Tel.: 02371/566-101).

Fachhochschule Südwestfalen · Postfach 20 61 · 58590 Iserlohn Firma Beispiel Frau Michaela Muster Am Straßenrand 123 **12345 Irgendwo** Arial normal, 10pt Zeilenabstand 12pt **Standortbezogene Absenderangabe** Times New Roman 6pt

**Vorstellung CD-Richtlinien**

**Anschrift**

**Betreff** Arial fett, 10pt **Mengentext**

#### Sehr geehrte Frau Muster,

Sie halten soeben ein Handexemplar des neuen Briefbogens Ihrer Fachhochschule in der Hand. Dieses Exemplar kann Ihnen zwei Dinge vermitteln, die Ihnen bei einer Beamerpräsentation verborgen bleiben. Arial normal, 10pt Zeilenabstand 12pt

> Wenn Sie den Briefbogen ein wenig gegen das Licht halten, erleben Sie den<br>Durchscheineffekt - ähnlich eines Wasserzeichens - der durch die Rückseiten-<br>bedruckung des Briefbogens erreicht wird. Das rückseitige Logo erleicht Briefbogens aus dem Umschlag wird bei dem Adressaten der Wiedererkennungswert der neuen Logomarke gefördert.

> Der zweite Vorteil eines Handmusters liegt im wahrsten Sinne des Wortes auf<br>der Hand. Auch im Zeitalter digitaler Medien ist die Haptik von Papier nicht zu<br>verkennen; eine digitale Tageszeitung ist für viele immer noch kei den Frühstückstisch verschüttet?

Mit freundlichen Grüßen Ihr Team von **o+m design**

# **Ort/Datum** Arial normal, 10pt

**Allgemeiner Teil**

Fachhochschule Hochschule<br>Technik und Wirtschaft

Iserlohn, Zeilenabstand 12pt 01.02.2002

**Fachbereich bezogener Teil xyz Spezieller standort-**Times New Roman 8pt

Prof. Dr. **Lell** Zeilenabstand 10pt

Lehrgebiet oder Labor für ... Durchwahl 0 23 71 / 566-000 Telefax 0 23 71 / 566-000 Mobil 01 23 / 1 23 45 67 89 E-Mail

 $m\widehat{\omega}$ fh-swf.de

**Abteilung Iserlohn** Frauenstuhlweg 31 58644 Iserlohn

Fachhochschule Südwestfalen Sitz: Iserlohn

**Hagen Iserlohn** mit Hervorhebung Meschede **des Standortes Allgemeiner Teil**

www.fh-swf.de

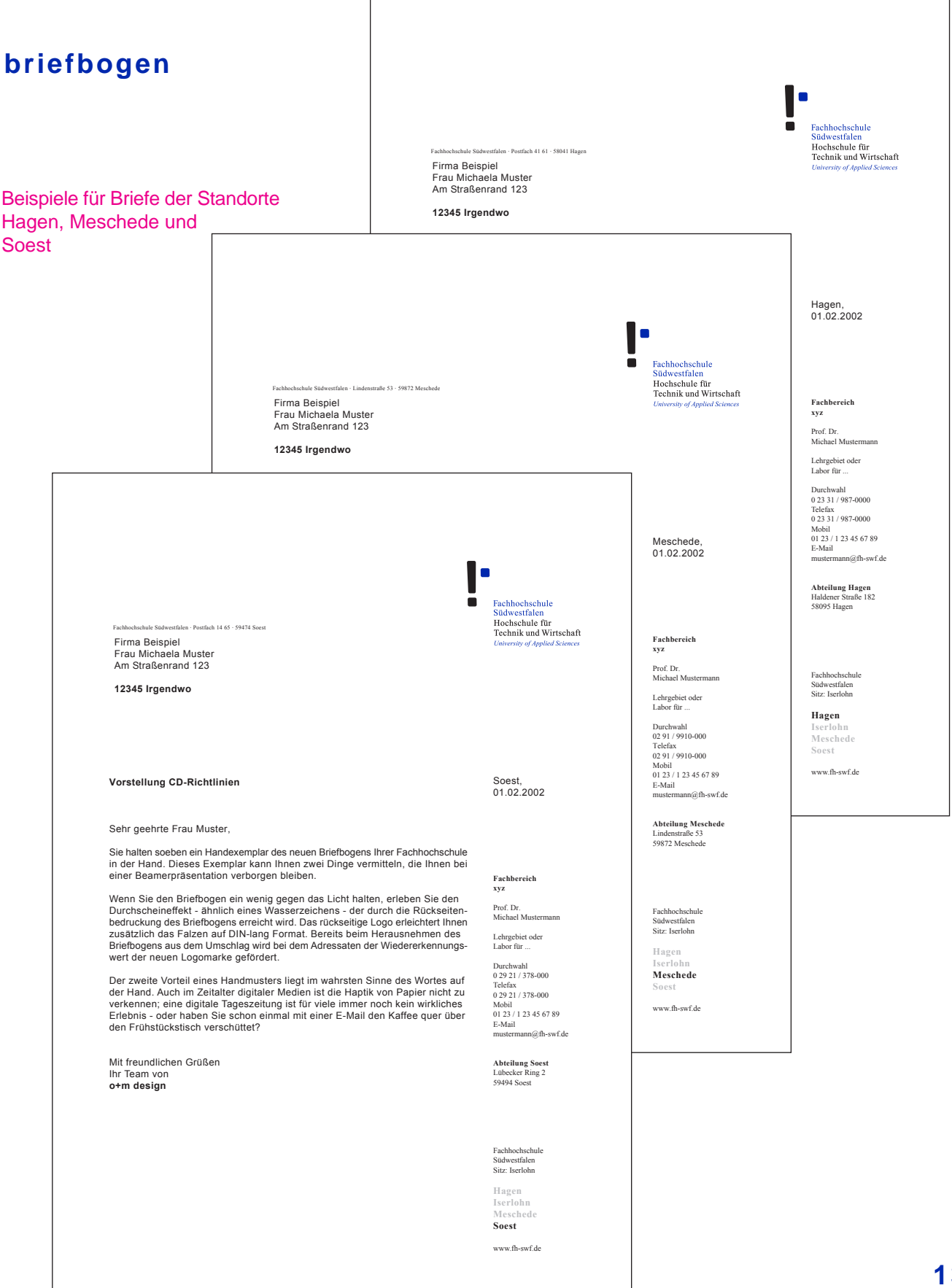

# **telefax und kurzmitteilung**

Blöcke mit Telefax-Vorblättern und Kurzmitteilungen im DIN-A5- Format können bei der Hausdruckerei (Tel.: 02331/987-4622) angefordert werden.

Im Internet ("Internes") finden Sie diese Formulare in Kürze auch als herunterladbare DIN-A4- Word-Masken.

> Fachhochschule Südwestfalen · Postfach der Abteilung · PLZ Ort Zu Ihrer Information Anliegendes Schriftstück wird übersandt

Zum Verbleib um<br>zuständigkeitshalber<br>1 mit Dank zurück

Kurz.mitteilung Datum: . . . . . . . . . . . . . . . . . . . . . . . . . . . . . . . . . . . . . . . . . . . . . . . . . . Telefax: . . . . . . . . . . . . . . . . . . . . . . . . . . . . . . . . . . . . . . . . . . . . . . . . . . El Standortadresse 1,  $\Delta$ hrich mit der Bitte um Bearbeitung Prüfung  $D$ Stellungn **DAnruf El Rückga** gemäß telefonischer Absprache vom . . . . . . . . . . . . in Erledigung Ihres Schreibens vom . . . . . . . . . . . .

In Erledigung Ih

vom

Nachricht

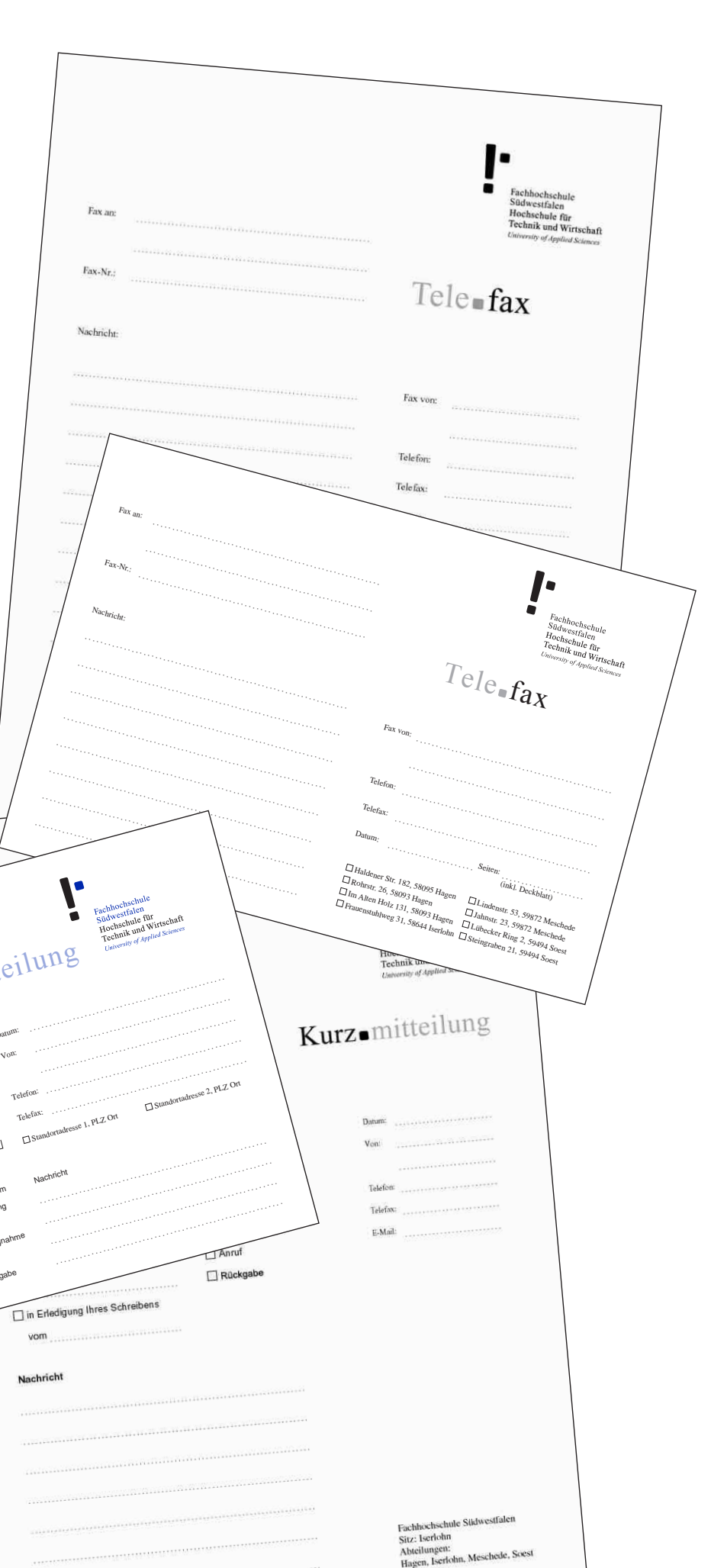

www.fh-swf.de

## **visitenkarte**

#### Beispielanwendung Visitenkarte

Die Visitenkarten werden individuell personalisiert, von der Presse- und Informationsstelle erstellt und produziert. Hier erhalten Sie auch Anforderungsformulare für Visitenkarten.

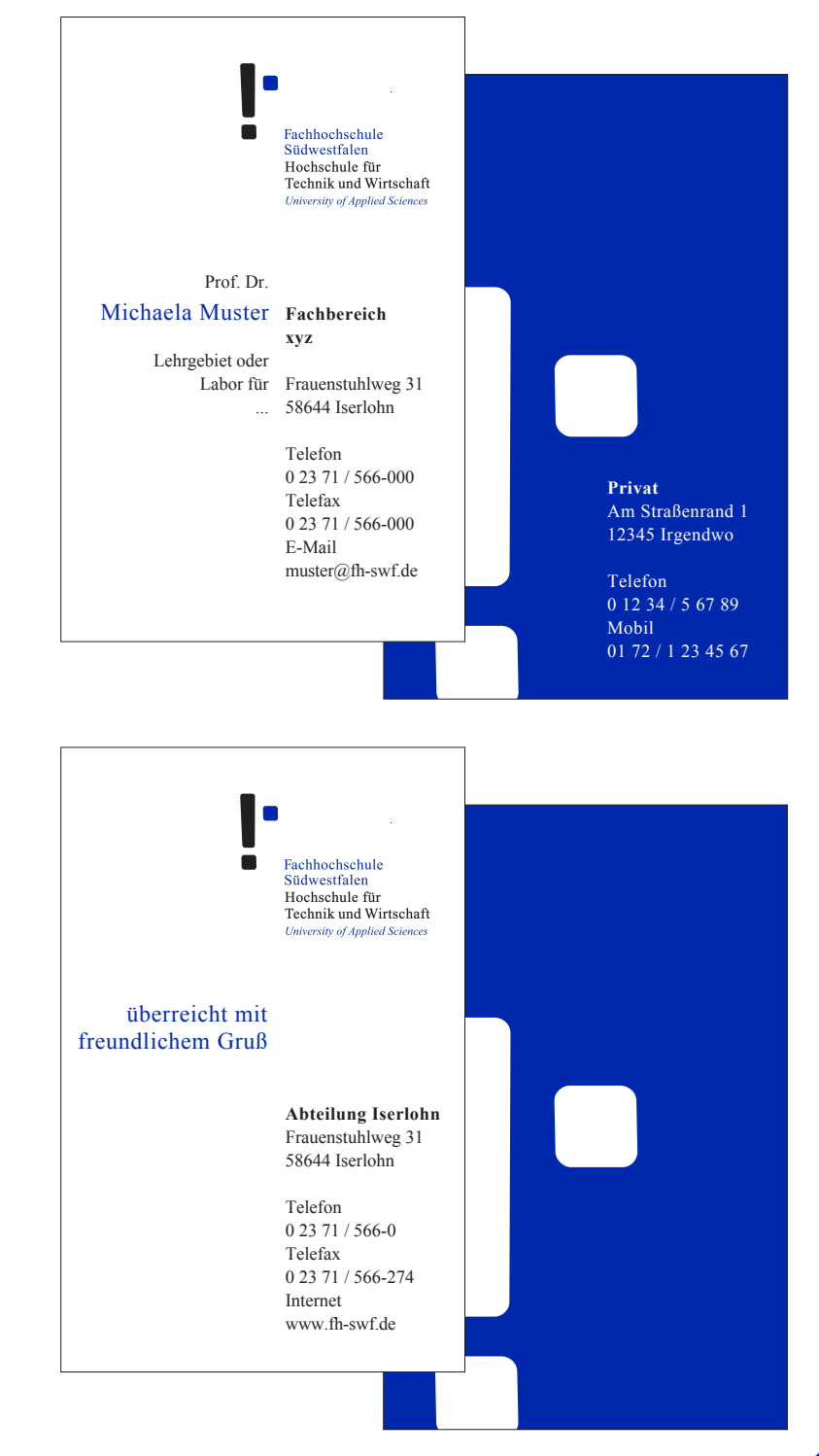

# **diplomunterlagen**

#### Beispielanwendung Diplom-Mappe

Um dem besonderen Anlass des erfolgreichen Studienabschlusses Rechnung zu tragen, wurde für die Diplom-Mappe eine hochwertige grafische Umsetzung gewählt. Für die Aufnahme von Urkunde und Zeugnis wurde eine dunkle, edle Mappe gedruckt, auf deren Vorderseite das Logo zusätzlich durch eine glänzende Lackierung (Veredelung) aufgebracht ist.

Für weitere besondere Anlässe gibt es diese Mappe auch ohne die Beschriftung 'Diplom-Urkunde/Zeugnis' (Blanko) bei Ihrem Dekan oder in der Presse- und Informationsstelle (Tel.: 02371/566-101).

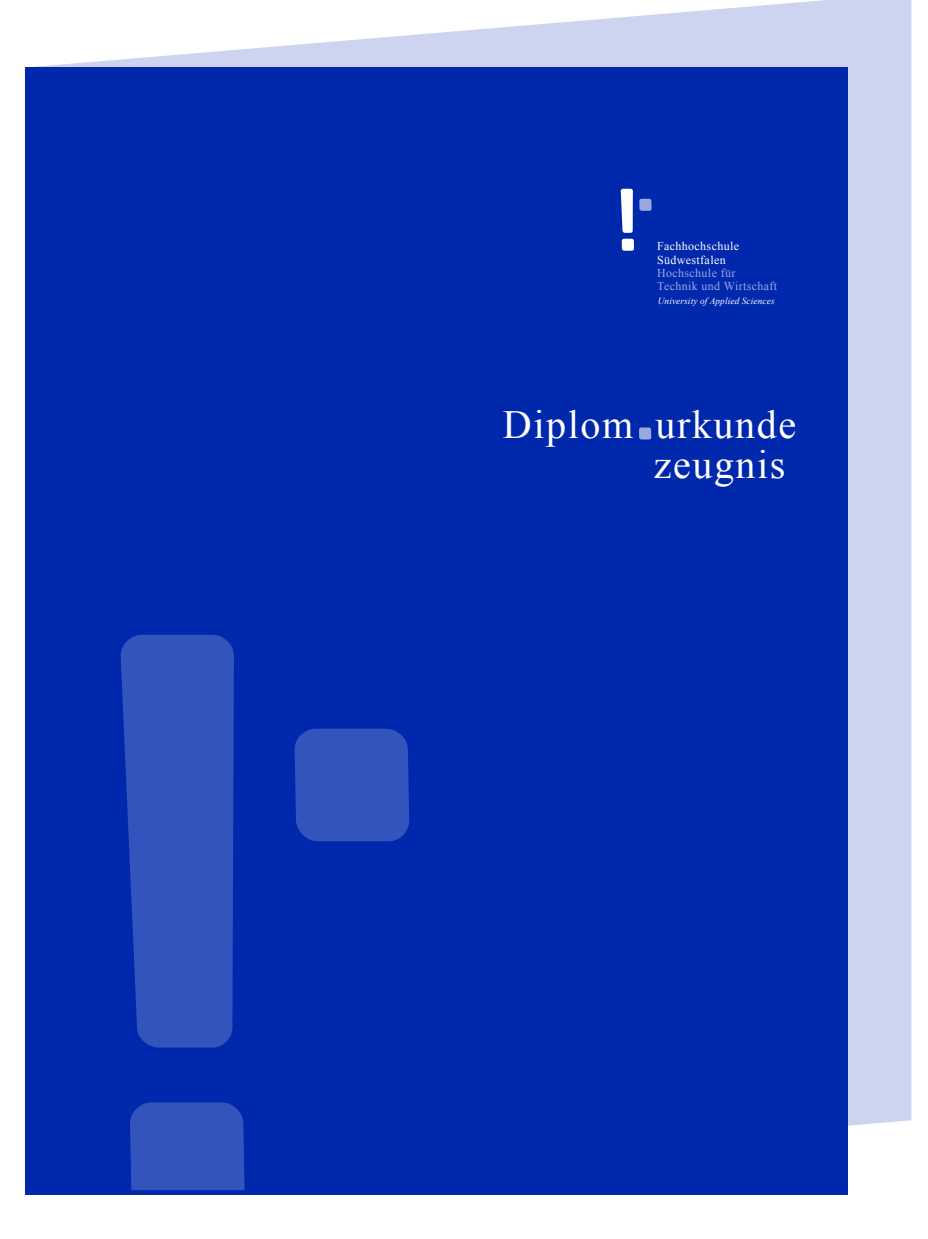

## **diplomurkunde und -zeugnis**

#### Beispielanwendung Diplomurkunde

Die Diplomunterlagen (Urkunde und Zeugnisse) werden in den jeweiligen Fachbereichen vorbereitet und ausgegeben.

Aufgrund der technischen Gegebenheiten an den einzelnen Abteilungen existieren zurzeit unterschiedliche Varianten der Diplomurkunden und -zeugnisse. Langfristig wird jedoch ein einheitliches Erscheinungsbild angestrebt.

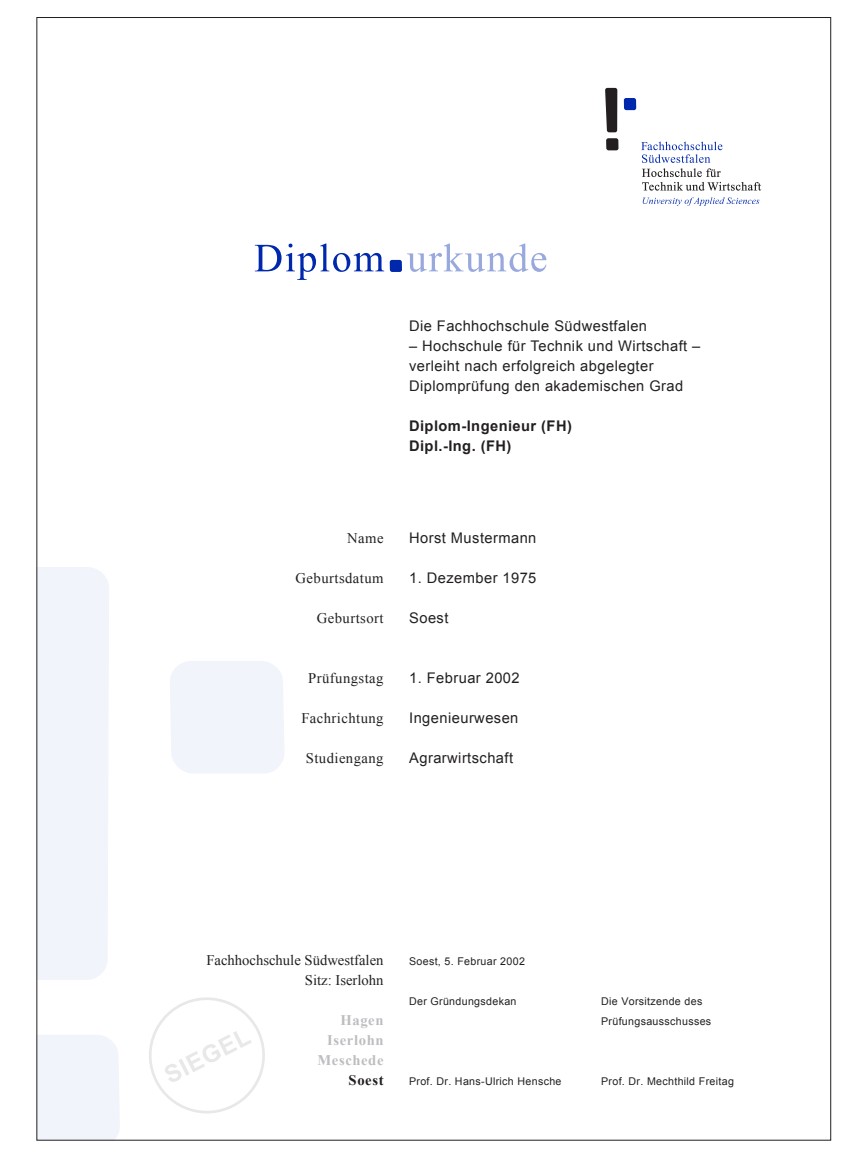

## **diplomurkunde und -zeugnis**

Beispielanwendung Diplomzeugnis

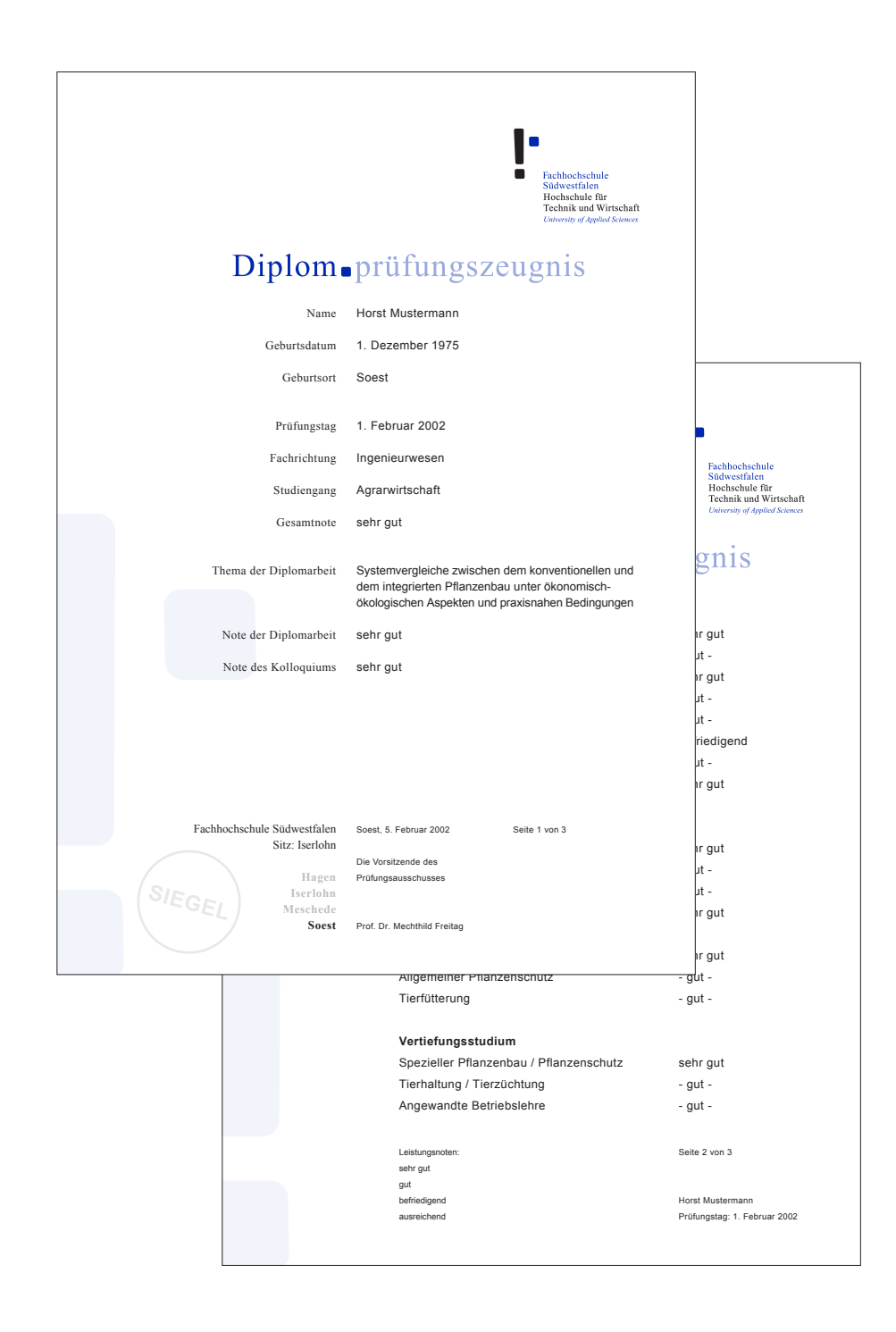

# **studierenden leporello**

Beispielanwendung Semesterbescheinigungen

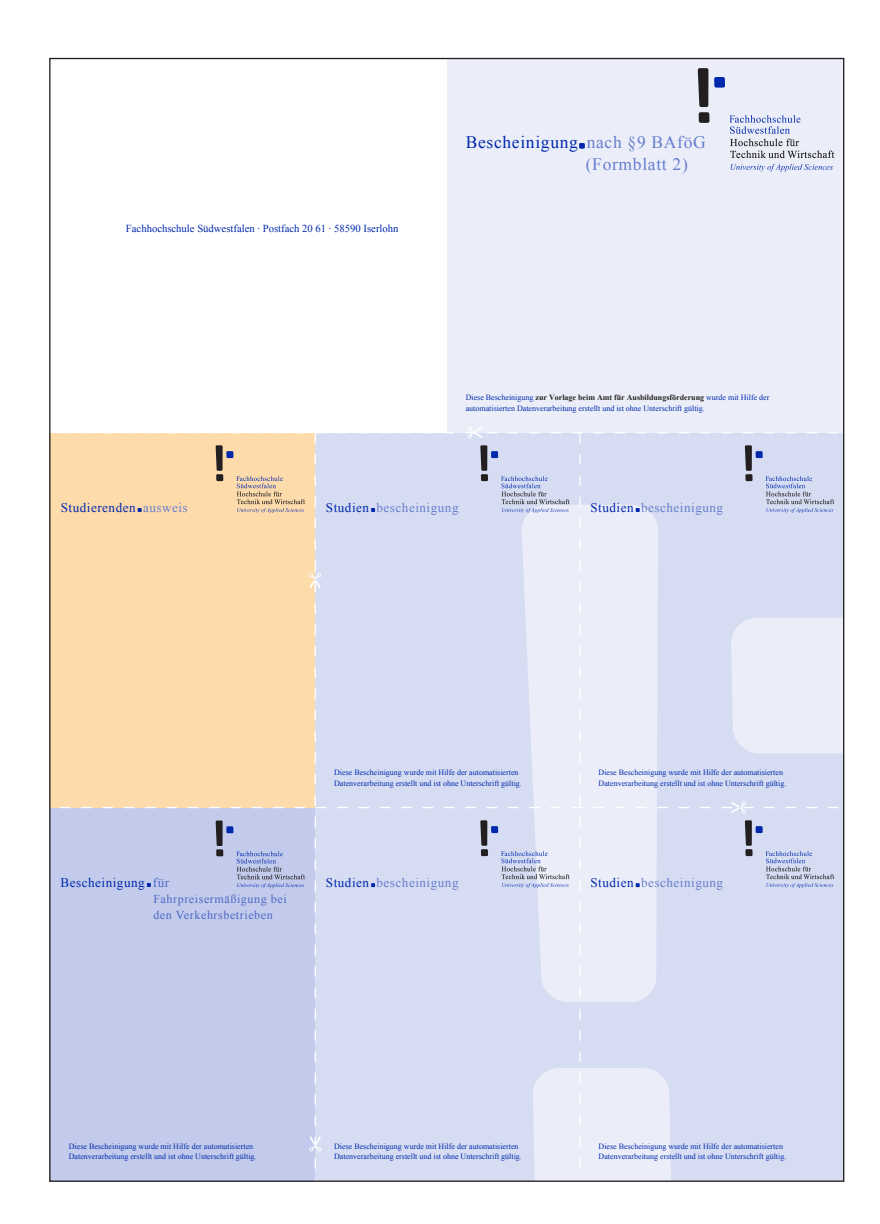

### **nachwort**

Das vorliegende Corporate-Design-Manual gibt Ihnen Hinweise für die ersten Schritte mit dem neuen Erscheinungsbild unserer Hochschule. Es soll Ihnen bei Anwendungsfragen eine Grundlage bieten.

Natürlich können dabei nicht alle Anwendungen mit ihren individuellen Gestaltungsproblemen berücksichtigt werden. Wenden Sie sich bei Unklarheiten oder Problemen im Einzelfall an die Presse- und Informationsstelle. Hier wird Ihnen in Zusammenarbeit mit der betreuenden Designagentur schnell und zuverlässig geholfen.

Es ist geplant, das vorliegende Manual für weitere Anwendungen zu ergänzen.

### **impressum**

Das vorliegende Corporate-Design-Manual wurde in Zusammenarbeit mit der beauftragten Designagentur entwickelt.

Konzept und Gestaltung: **o+m design Till Ohnesorge und Oliver Maikranz** Bruch 54 · 42279 Wuppertal **Telefon** 02 02 / 75 88-346 **Telefax** 02 02 / 75 88-348 E-Mail om\_design@t-online.de